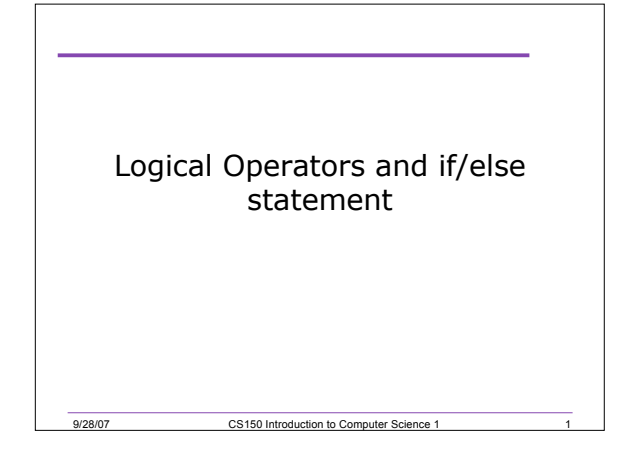

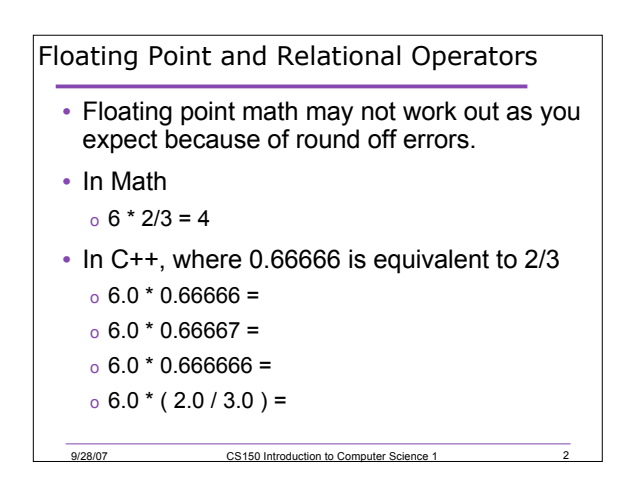

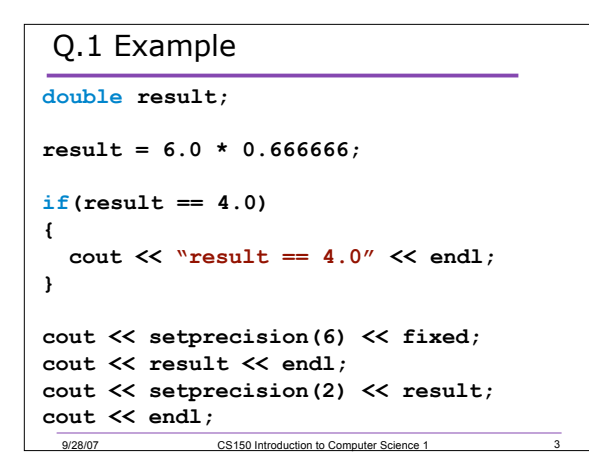

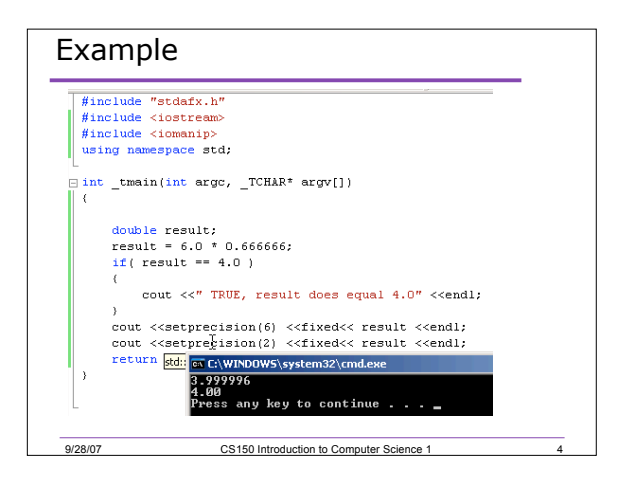

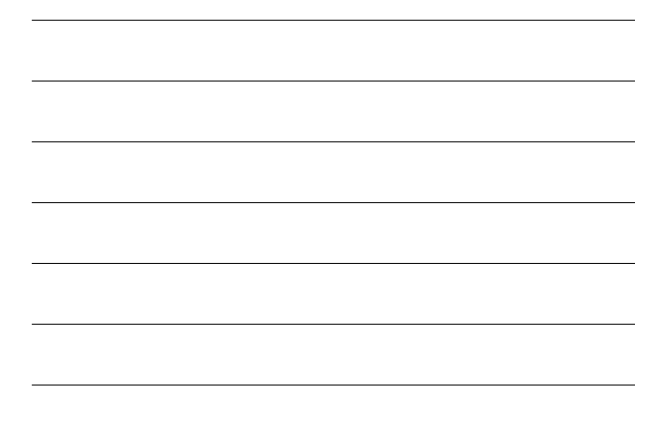

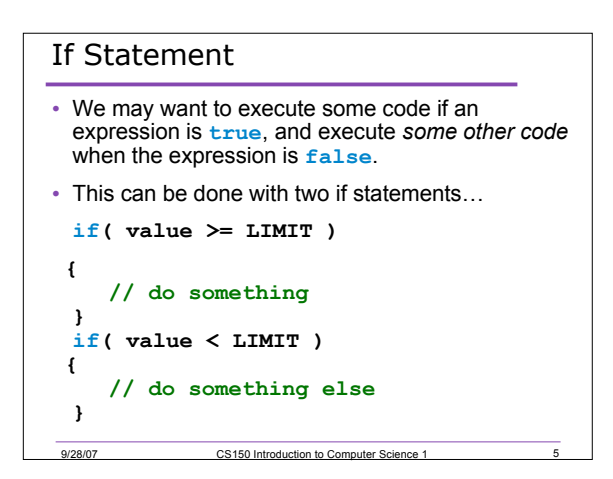

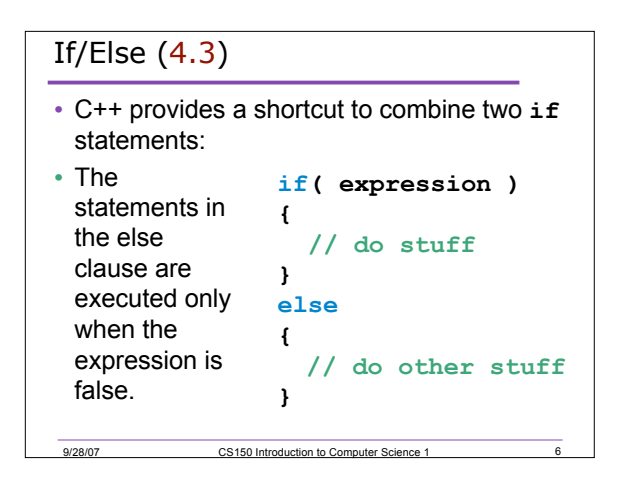

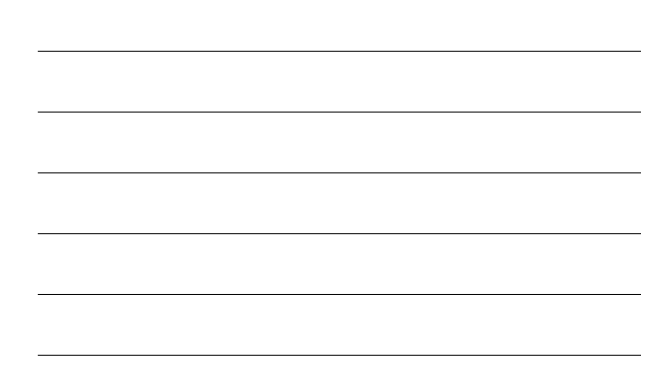

```
Q.2 Example
int number;
cout << "Enter a number, I'll tell you";
cout << " if it is odd: ";
cin >> number;
// use an if/else statement here
```
9/28/07 CS150 Introduction to Computer Science 1

7

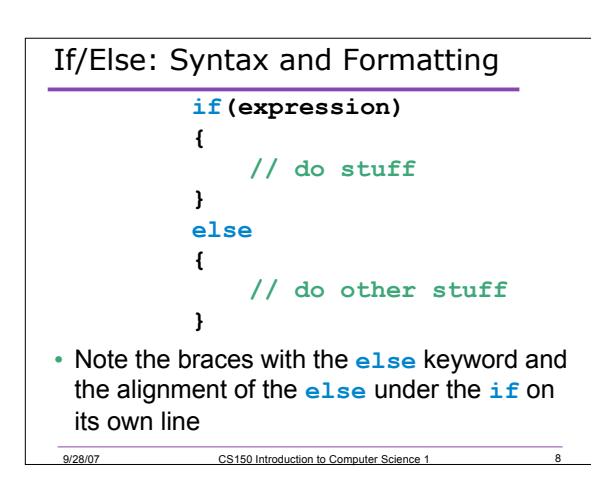

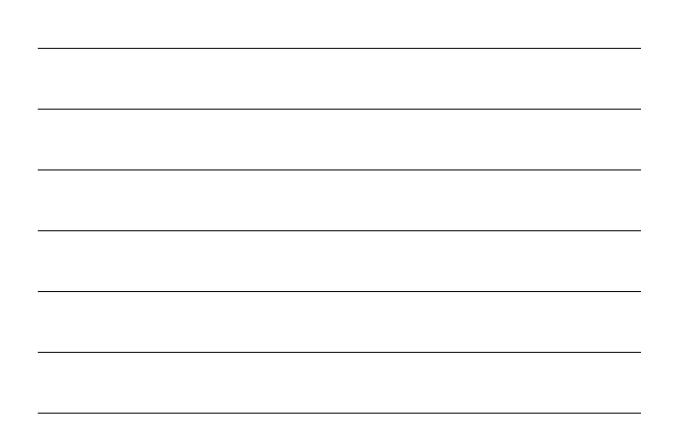

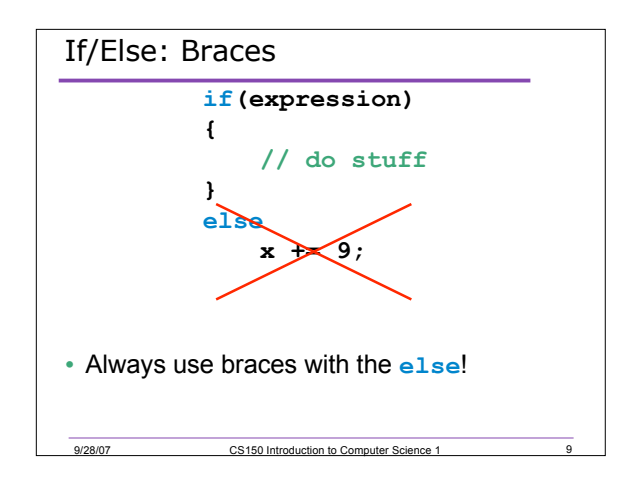

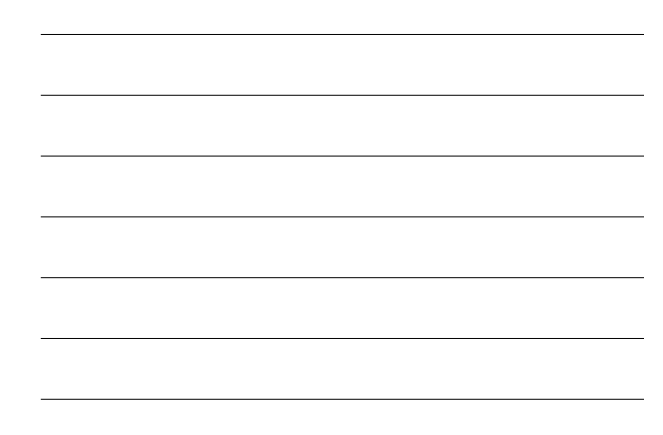

```
<sub>10</sub>
 If/Else: Commenting
  9/28/07 CS150 Introduction to Computer Science 1
// the expression I'm using here
// checks for . . .
if(expression)
{
    // if the expression is true
    // I need to ...
}
else
{
    // if the expression is false
    // I need to ...
}
```
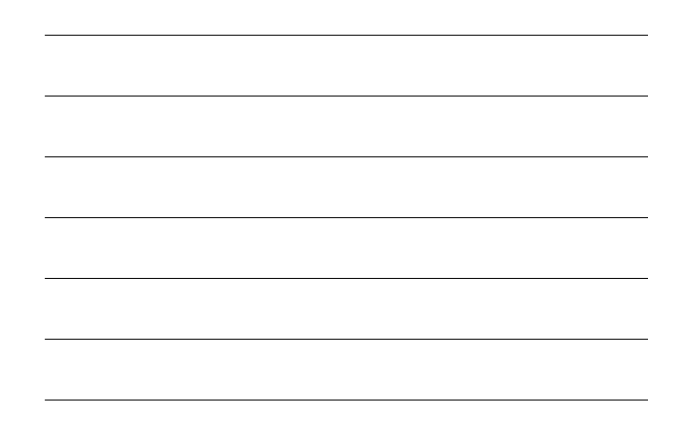

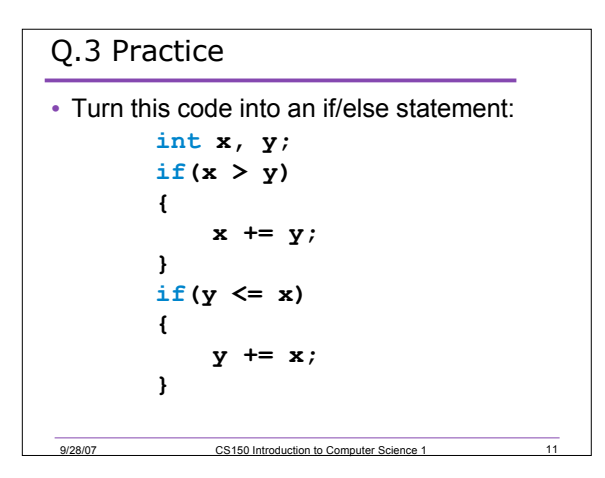

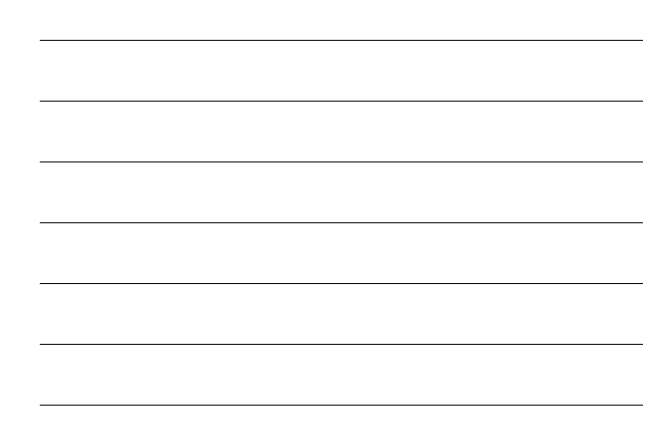

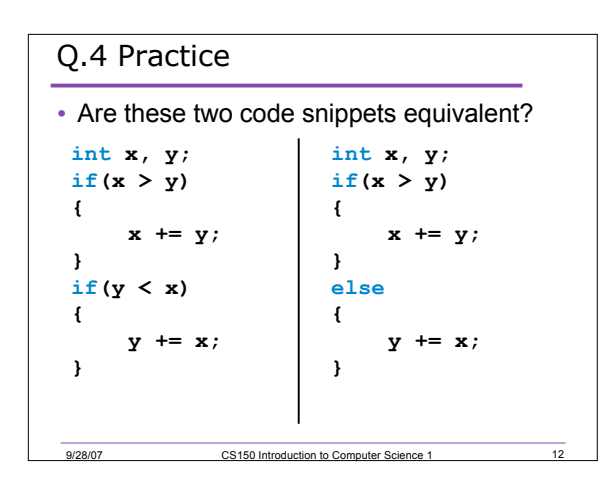

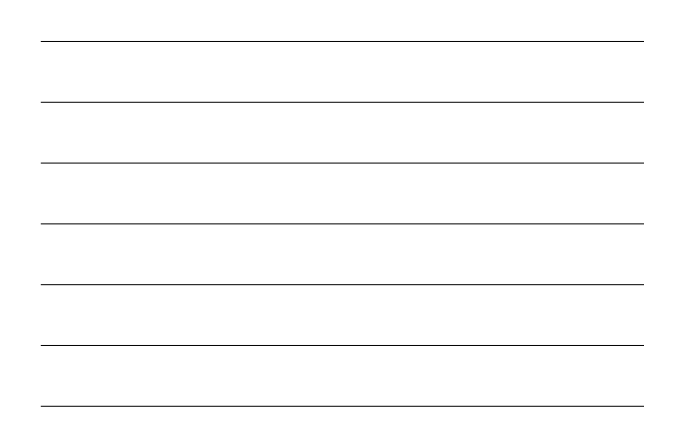

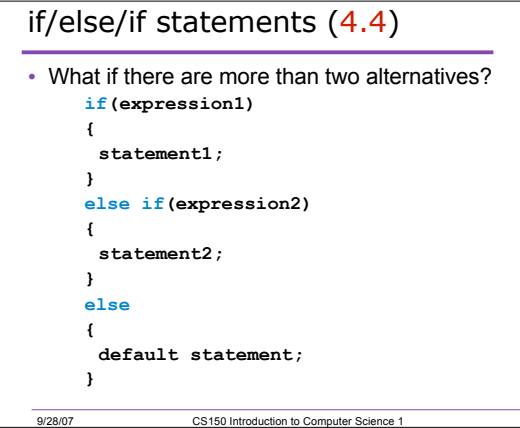

 $\frac{1}{13}$ 

14

15

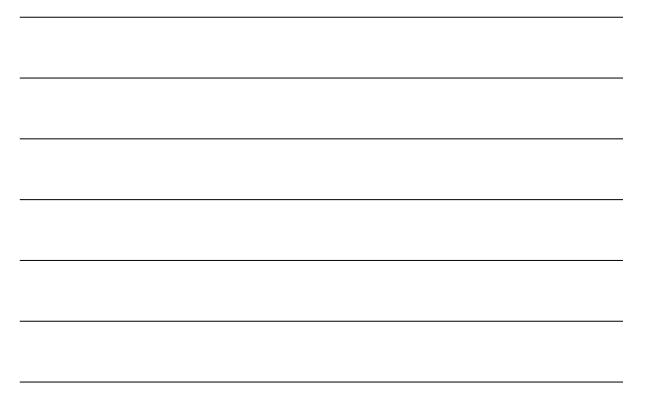

# Q.5 Problem

• Write a C++ program segment that allows the user the ability to input an integer from the keyboard. If the integer is positive, increment a variable **poscount** by 1. If the integer is **negative**, increment a variable **negcount** by 1. If neither, increment **zerocount** by 1

9/28/07 CS150 Introduction to Computer Science 1

9/28/07 CS150 Introduction to Computer Science 1

# Q.6 Problem

• Write a program that displays a letter grade corresponding to an exam score

- 90 100 A
- 80 89 B
- 70 79 C
- 60 69 D
- 0 59 F

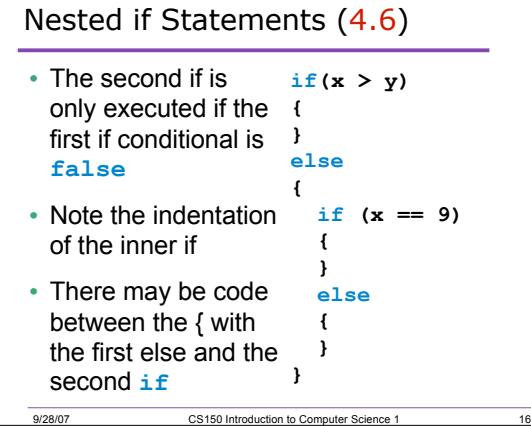

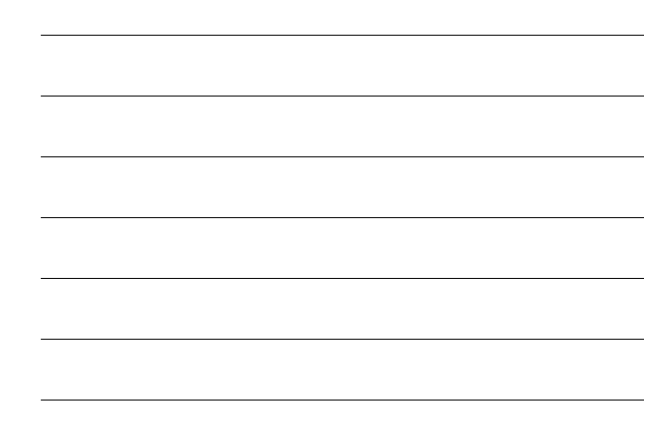

# Q.7 Example

- Write nested if statements that perform the following test:
	- o If amount1 is greater than 10 and amount2 is less than 100, display the greater of the two

17

18

• Can you write the solution to the above problem without nested if statements?

9/28/07 CS150 Introduction to Computer Science 1

# Using nested ifs

- Write a snippet of code that will do all of the following, where x and y are integers:
	- $\circ$  add y to x if  $x == y$
	- $\circ$  add x to y if  $y > x$
	- $\circ$  add 1 to x if (2 \* y) == x

9/28/07 CS150 Introduction to Computer Science 1

# Logical Operators (4.7)

- If we want to check for more than one condition then we need to use logical operators
- These combine logical expressions (i.e. expressions that have a true/false value)

19

21

• There are three logical operators

9/28/07 CS150 Introduction to Computer Science 1

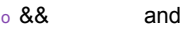

- $\circ$  || or
- o ! Not

20 Q.8 Examples of Logical Operators • **if((x > 7) && (x < 20))** • **if((temp > 90.0) && (humidity > 0.9))** • **if((salary < minSalary) || (dependents > 5))** 9/28/07 CS150 Introduction to Computer Science 1

# Evaluating Expressions: And && • **(expr1) && (expr2)** • For the complete expression to be true, both expr1 and expr2 have to be true • Example: **(temp > 90.0) && (humidity > 0.9)** o These are unbearable heat and humidity conditions o Both must be true for the entire expression to be true 9/28/07 CS150 Introduction to Computer Science 1

## Evaluating Expressions: Or ||

- (**expr1 || expr2**)
- The complete expression is true if either expr1 or expr2 is true
- Examples:
	- o **(salary < minSalary) || (dependents > 5)**
	- o To qualify for financial aid, salary has to be less than some minimum salary or the number of dependents is greater than 5

22

23

24

o Only one condition has to be true

9/28/07 CS150 Introduction to Computer Science 1

#### Evaluating Expressions: Not !

- **!expr**
- Unary operator
- Examples:
- o **!((salary < minSalary) && (dependents > 5))**
- o What makes this true? False?

9/28/07 CS150 Introduction to Computer Science 1

9/28/07 CS150 Introduction to Computer Science 1

#### Q.9 Example

• Your local bookstore has asked you to write a program to help them determine the cost of shipping of customers orders. If the order is \$30 or less then shipping will cost \$5, if the order is over \$30 then shipping will be \$3

# Q.10 Problem

- The bookstore has now changed it's shipping policy so that
	- o If the order is \$30 or less, shipping is \$5
	- o If the order is over \$30 but less than \$50, shipping is \$3
	- o If the order is over \$50 then shipping is \$2

25

26

27

# Operator Precedence

9/28/07 CS150 Introduction to Computer Science 1

- We have now added relational, equality and logical operators to the mathematical operators that were introduced last week
- Where do the new operators fit in the precedence table?

9/28/07 CS150 Introduction to Computer Science 1

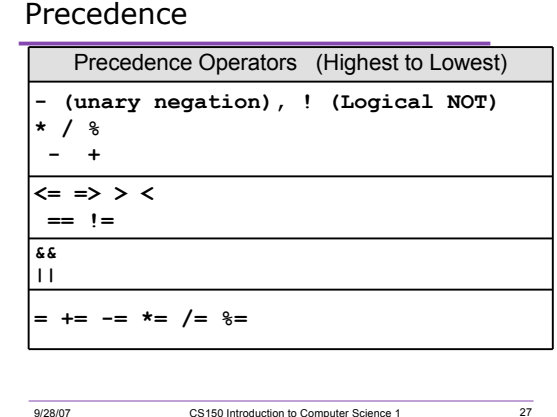

#### Q.11 Expression Evaluation

• According to the operator precedence and associativity rules given on the previous slide, how will the following expressions be evaluated?

o **x < min + max**

o **min <= x && x <= max**

9/28/07 CS150 Introduction to Computer Science 1

o **!x == y + 2** o **x = a + b % 7 \* 2**

#### **exit()**

• To terminate a program we can use the **exit(int status)** function

o This is a *function*, not part of the language **#include<stdlib.h>**

28

29

30

- <sup>o</sup> The **status** is returned to the operating system to denote program success or failure
	- Success: 0
	- Failure: non-zero

9/28/07 CS150 Introduction to Computer Science 1

9/28/07 CS150 Introduction to Computer Science 1

## Q.12 Practice

• Write a complete program that will ask the user for two integers. Display both integers to the screen if they are each greater than 1000 and terminate the program with **exit()** otherwise. Use exactly one **if/else**